**– Septembre 2020**

## **3 Hébergement d'une page web**

Pour rendre une page web accessible sur internet, il faut d'abord la déposer sur un **serveur**.

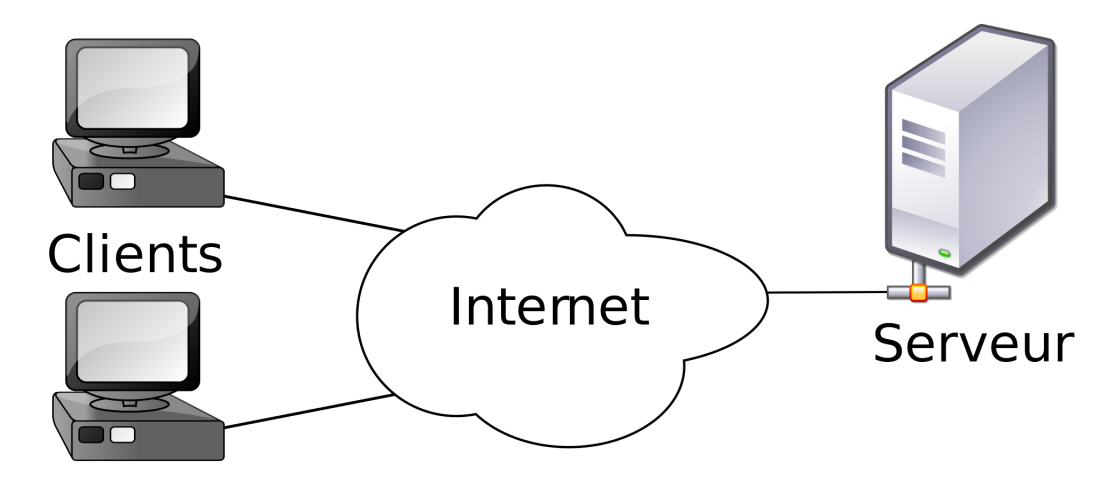

On peut ensuite y accéder en tapant **l'url** dans un navigateur.

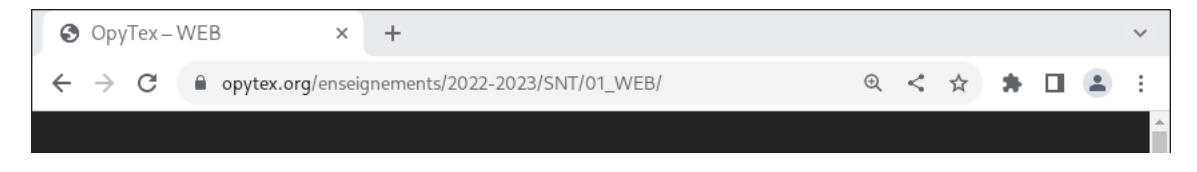

L'url contient l'adresse du serveur dans l'Internet et l'adresse de la page sur le serveur